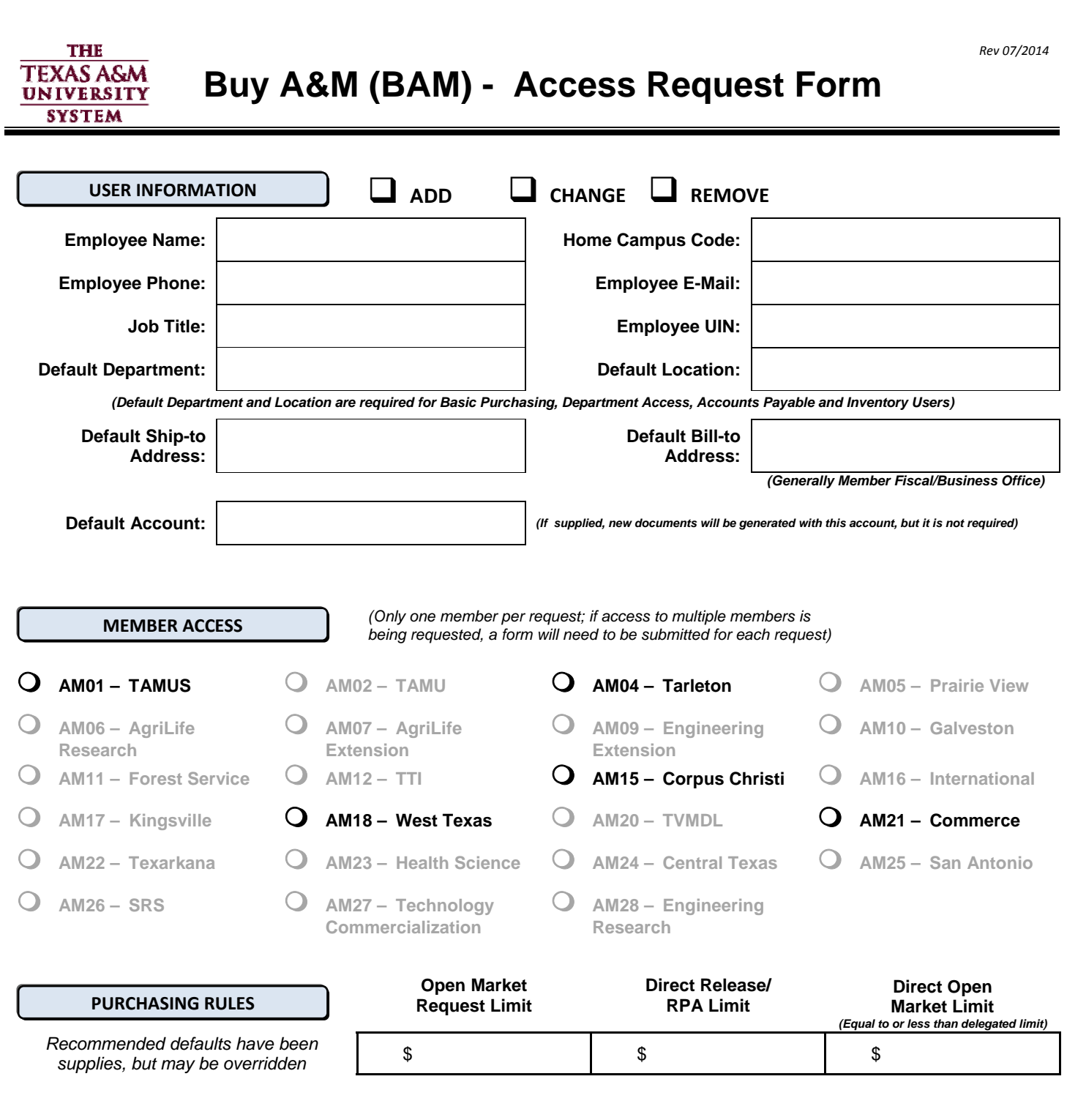

**ADDITIONAL COMMENTS**

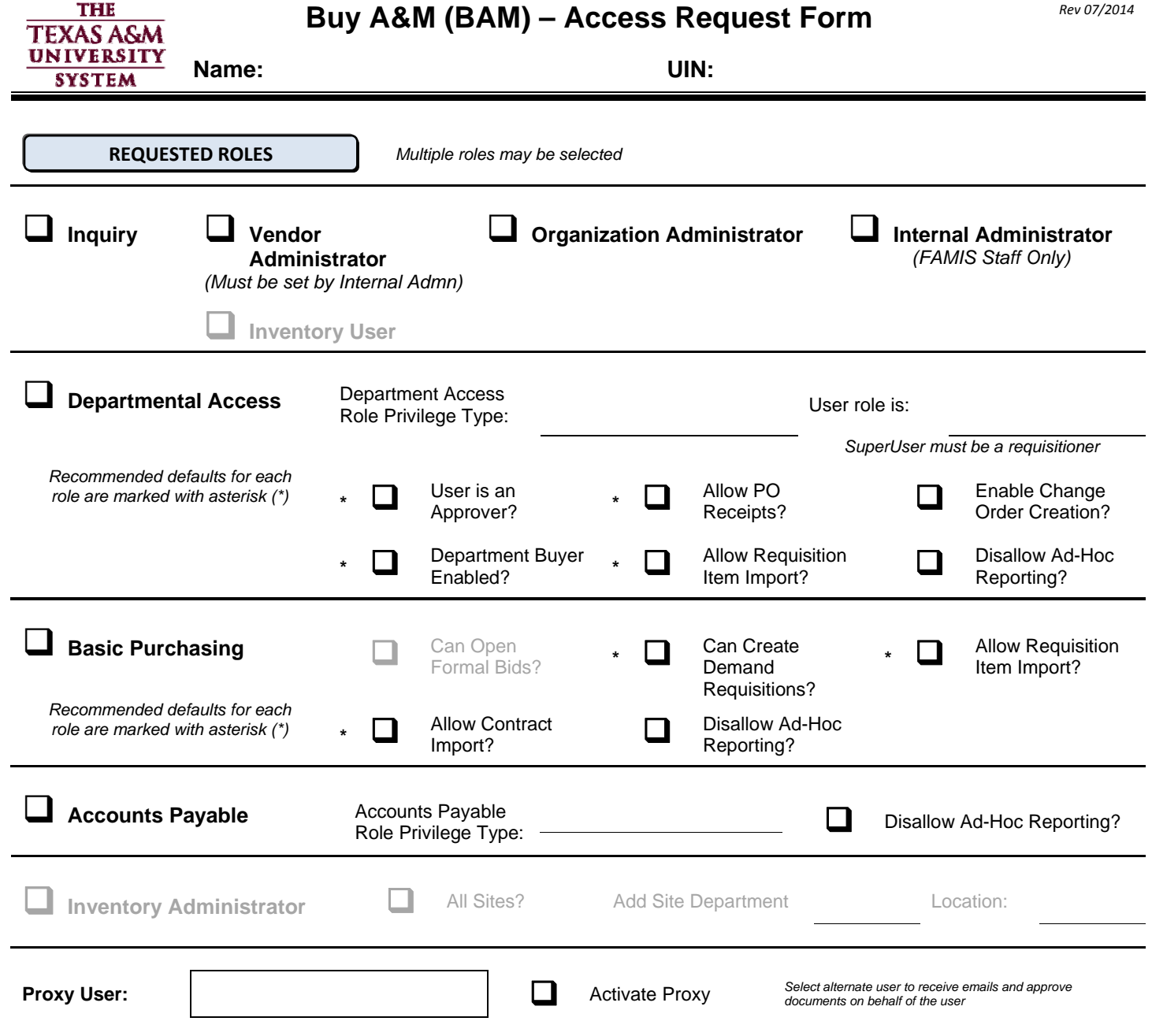

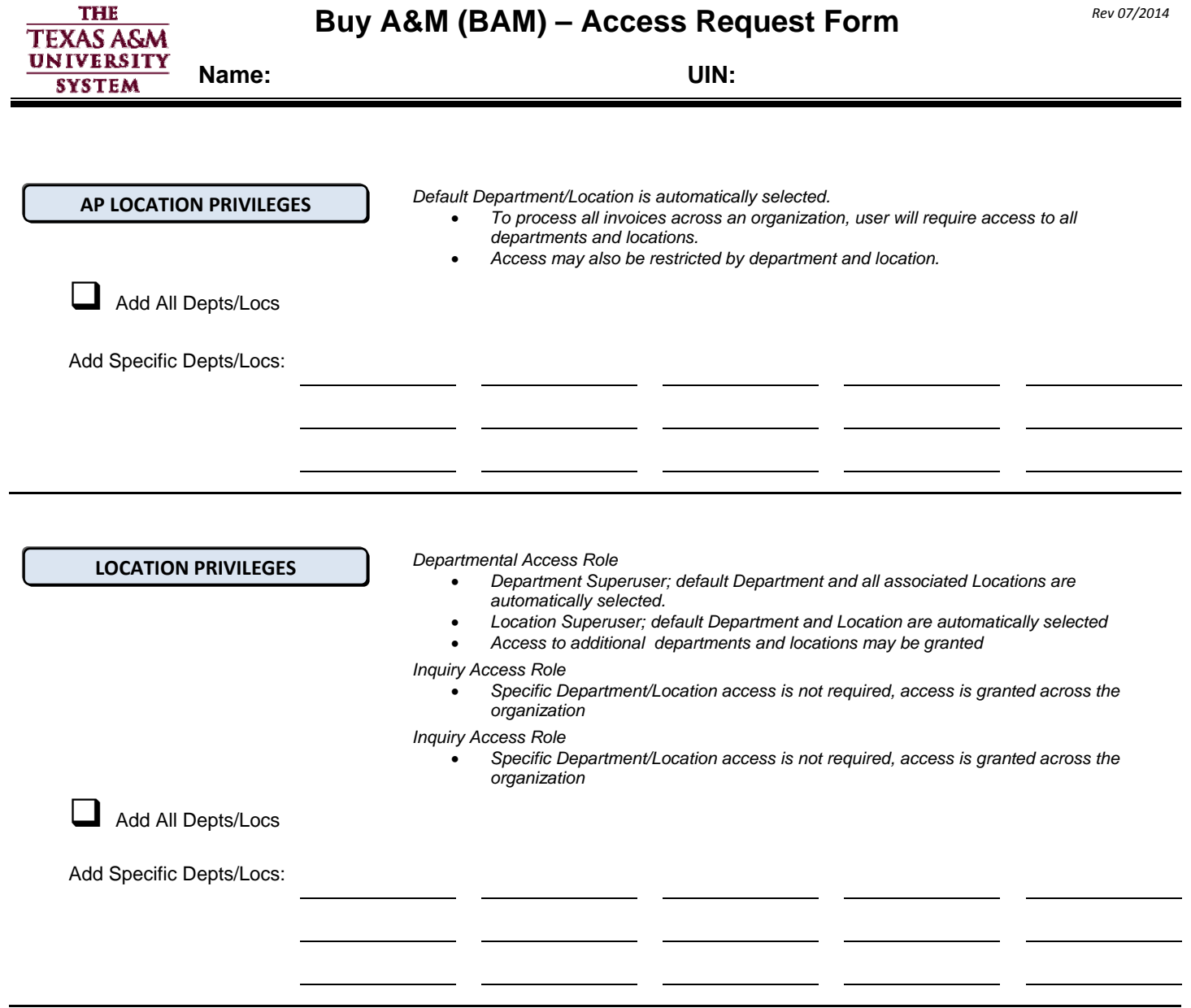

Buy A&M (BAM) – Access Request Form *Rev07/2014* 

**Required for gaining entry access to Buy A&M (BAM) prior to formal training**

## **MENTOR INFORMATION**

As the mentor, I will provide training and assistance for the user. I have reviewed mentor policies and security

[http://fmo.tamu.edu/access](http://fmo.tamu.edu/access-security/docs/faq/getting-access/mentor-program/)-security/docs/faq/getting-access/mentor-program/ and agree to abide by them.

**Mentor Name Mentor E‐Mail Mentor Phone Number**

**Mentor Signature**

**TRAINING CERTIFICATION**

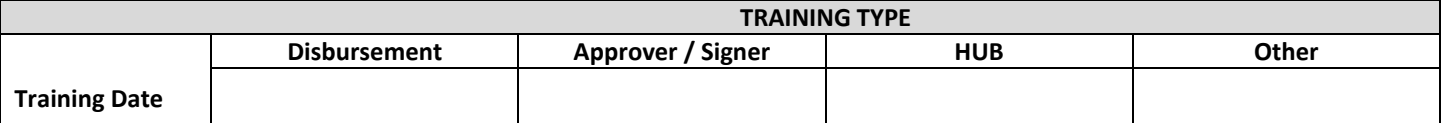

## **STATEMENT OF RESPONSIBILITY**

I understand that I will be in violation of System regulations, State and Federal law if I gain or help others gain unauthorized access to the systems above. I acknowledge that neither I nor anyone else possess the authority to allow anyone to use my I.D. or password. I understand that if I violate System regulations and State and Federal laws by gaining or helping others gain unauthorized access, I will be subject to disciplinary action and criminal prosecution to the full extent of the law. (Chapter 33, Title 7 of the Texas Penal Code). I accept the responsibility of keeping the reports and information confidential. I understand, accept and will complete training related to the software provided to me by Texas A&M System Members. Misuse or abuse of this responsibility as User/Supervisor may be just cause for revocation of software access and disciplinary action. I agree further not to attempt to circumvent the computer security system by using or attempting to use any transactions, software, files or resources I am not authorized to use.

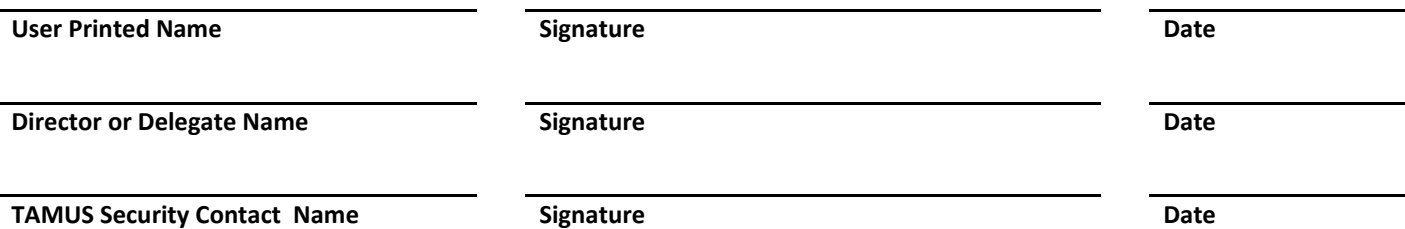

**THE TEXAS A&M** UNIVERSITY **Name: UIN: SYSTEM** 

Buy A&M (BAM) – Access Request Form *Rev07/2014* 

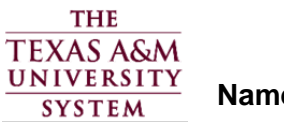

**Name: UIN:**

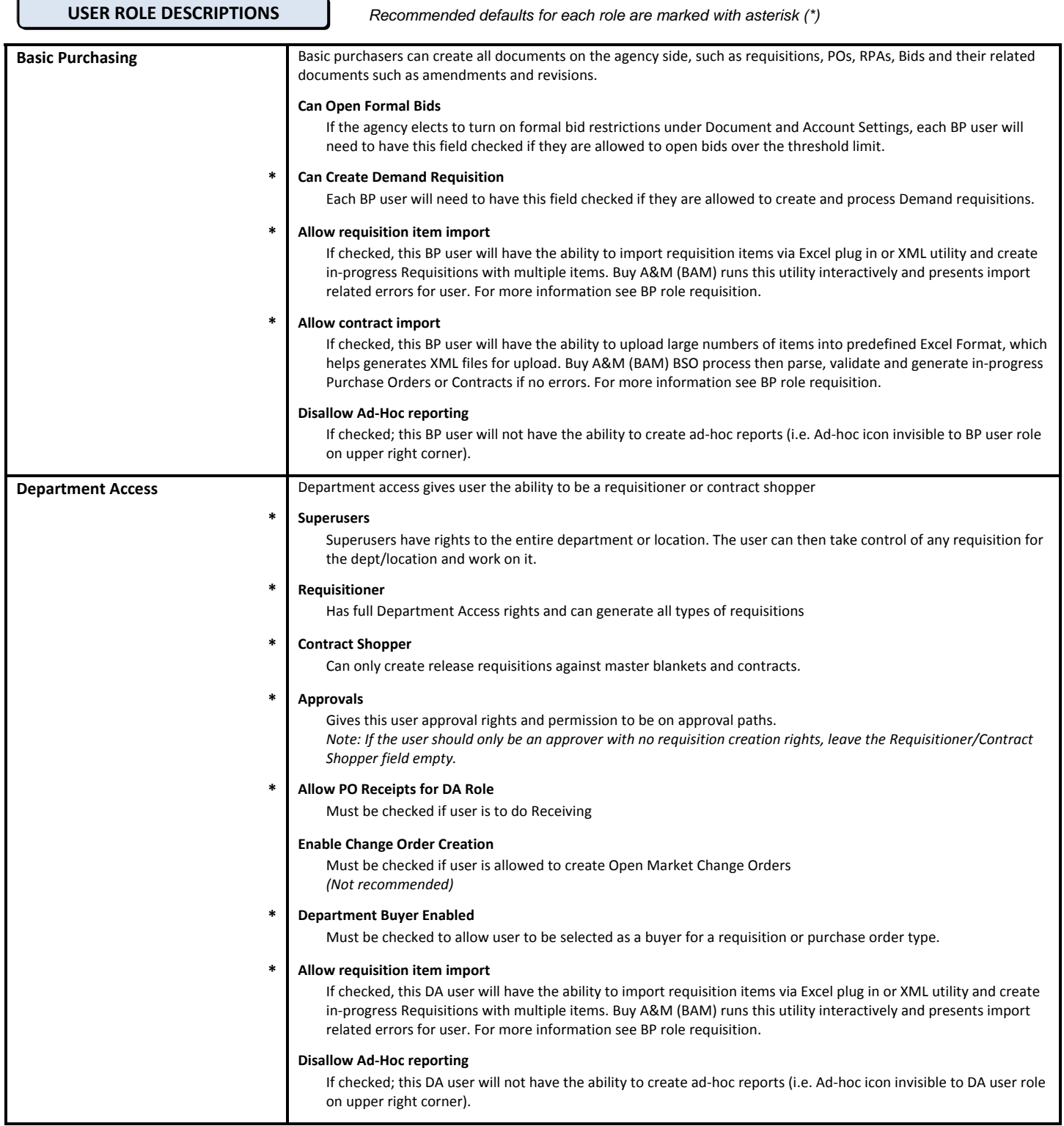

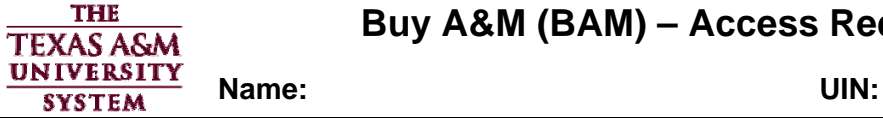

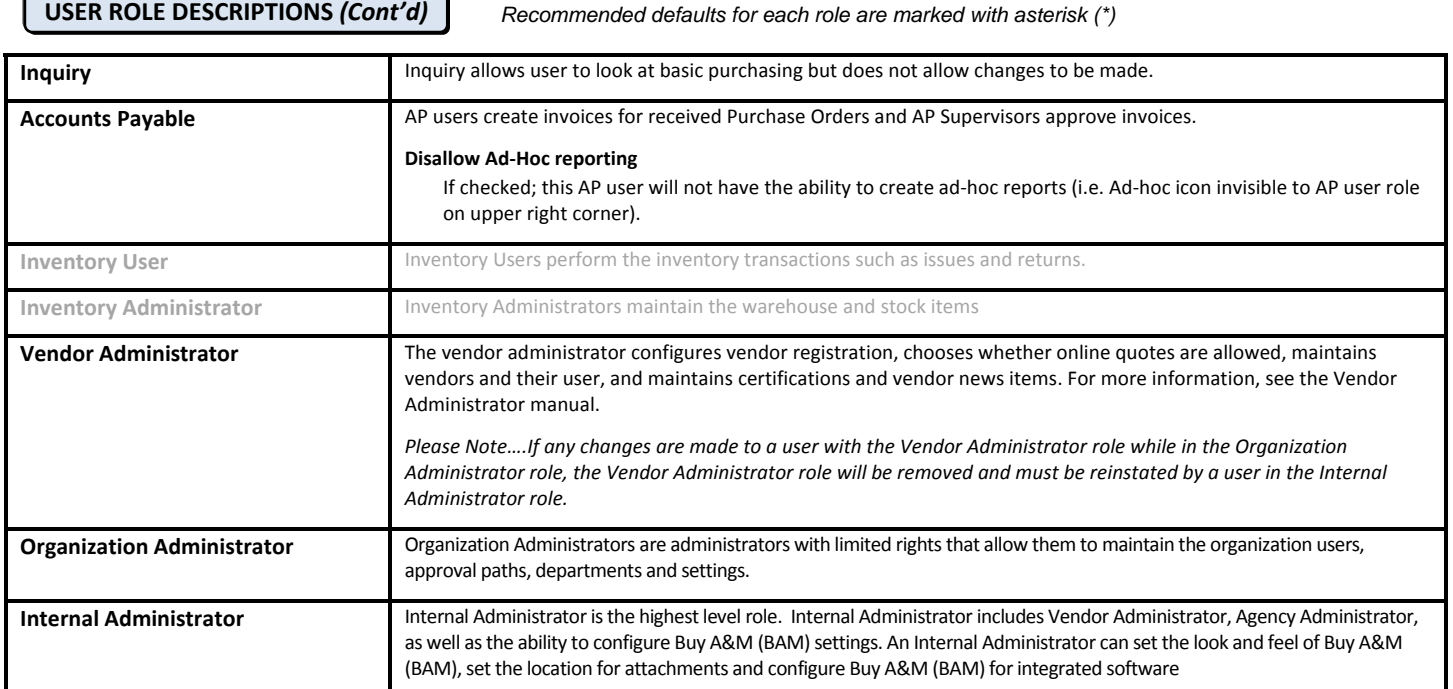

*k:\fa\doc\sec\forms\bam security access form 20140730.docx Rev. 7/30/2014*